**Configurations** 

**OpenVINO** WORKBENCH

# **Configurations Settings**

Inference Results frozen\_inference\_graph • Refined30\_coco • Local Workstation • CPU

# Model Performance Summary

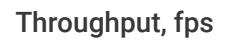

Latency, ms

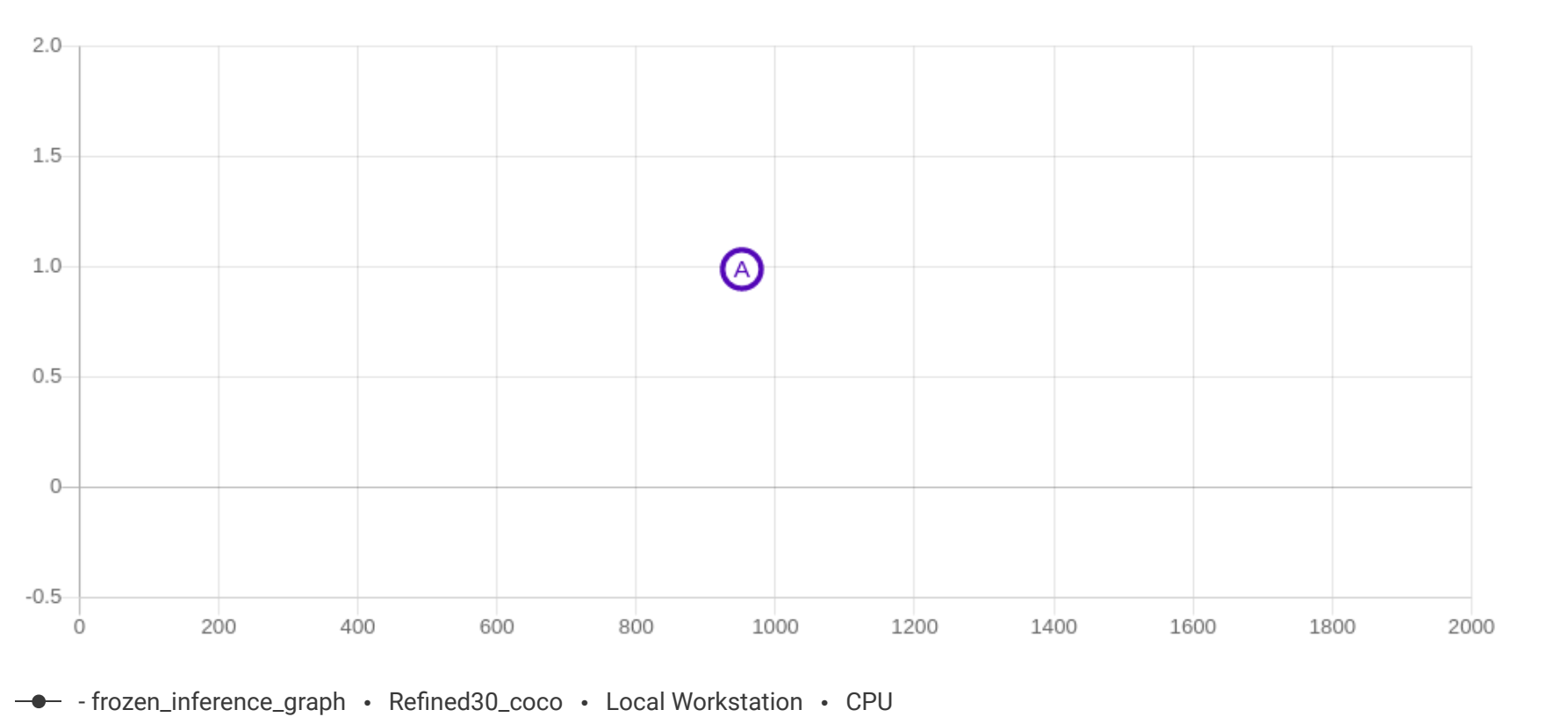

A - Selected Point

**COLLEGE SPOT POINT** 

## Execution Time By Layer

frozen\_inference\_graph • Refined30\_coco • Local Workstation • CPU

frozen\_inference\_graph · Refined30\_coco · Local Workstation · CPU FPS: 0.99 Latency (ms): 951.76 Total Execution Time (ms): 21129.38 Batch size: 1

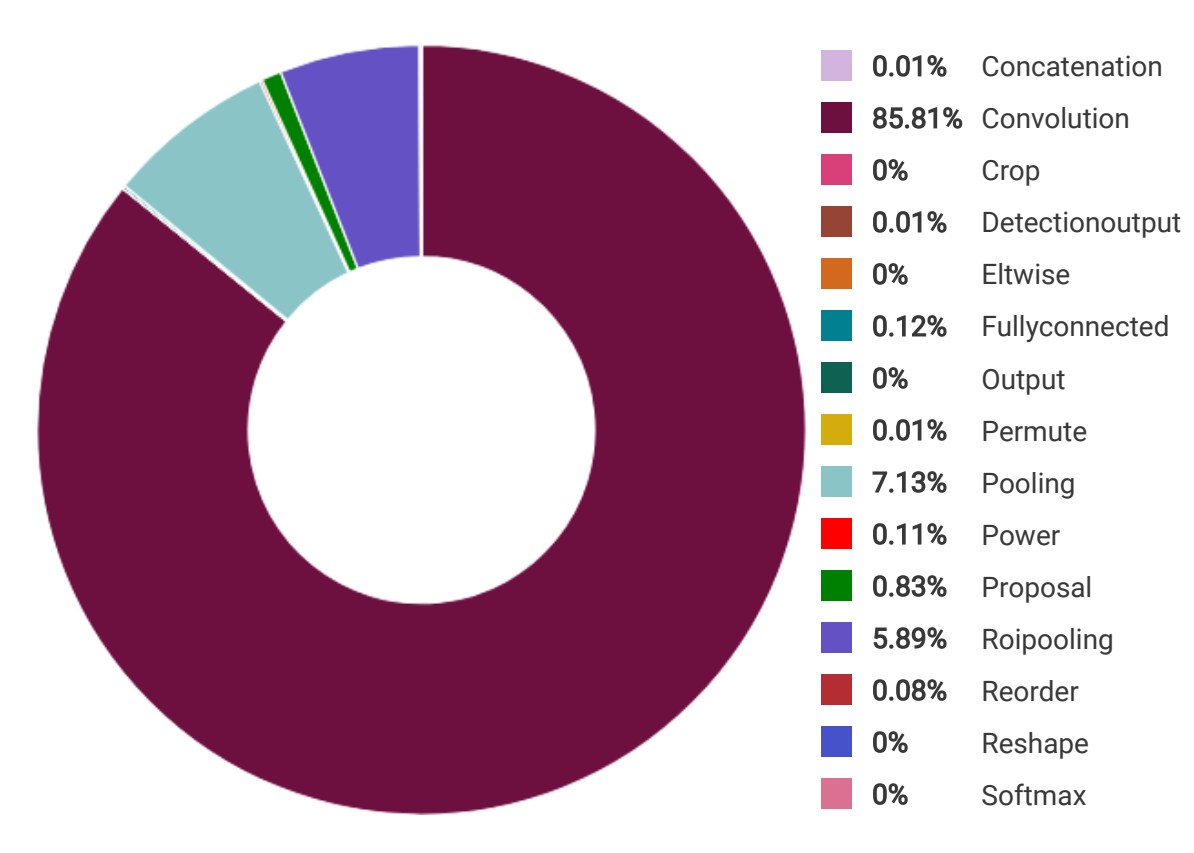

Execution Attributes

Streams: 1

#### Layers Table

frozen\_inference\_graph • Refined30\_coco • Local Workstation • CPU

Latency Threshold (0-1000)

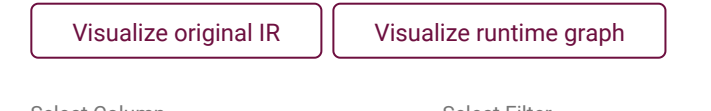

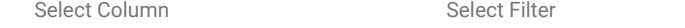

Apply Filter | Clear Filter

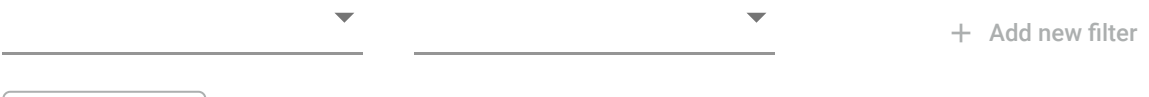

#### Compare

### Selected Configuration

frozen\_inference\_graph · Refined30\_coco · Local Workstation · CPU

**Create** 

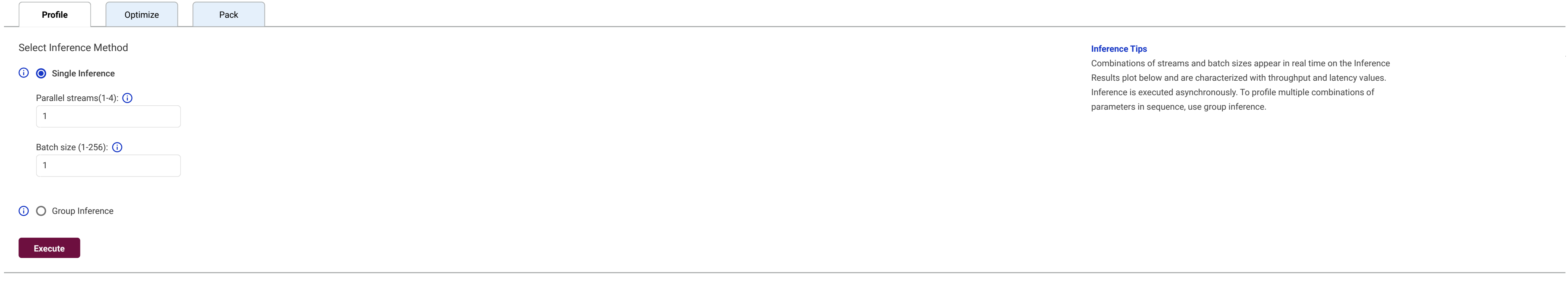

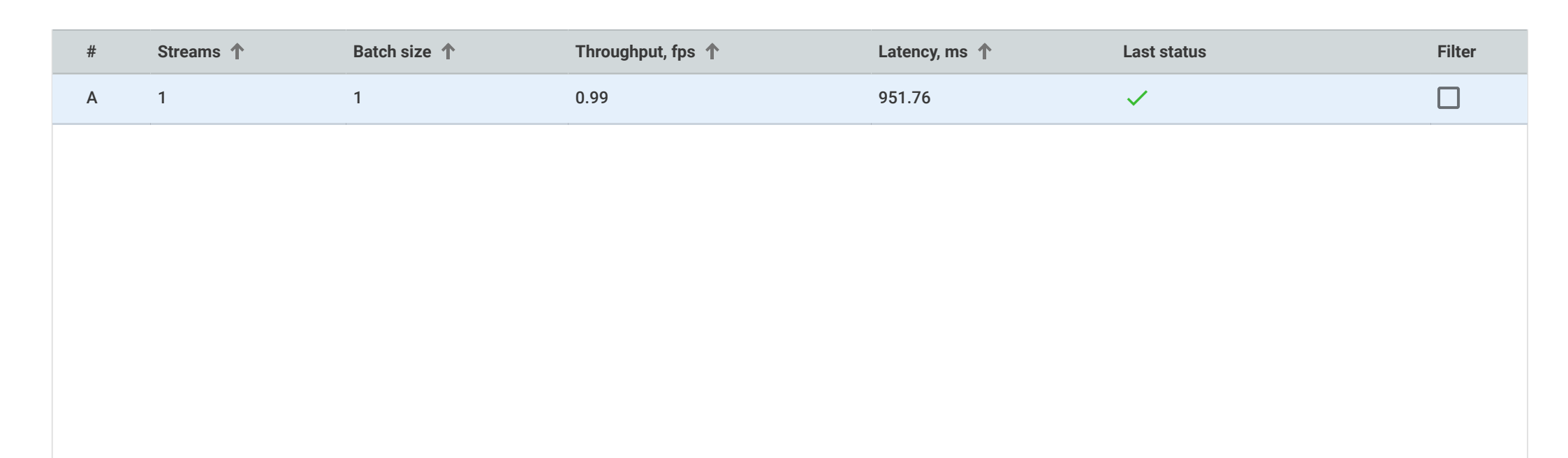

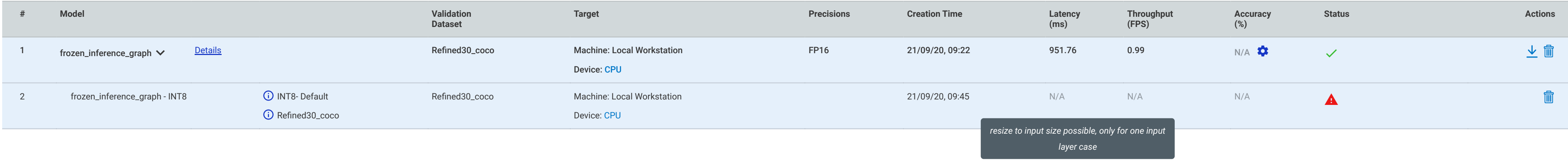

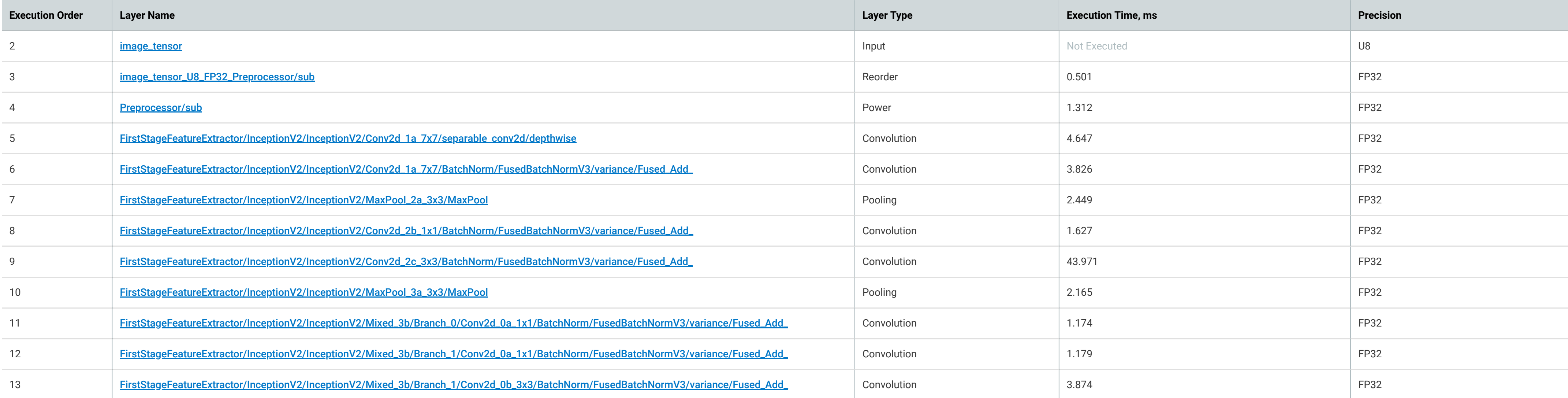